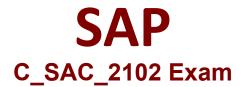

SAP Certified Application Associate - SAP Analytics Cloud

Questions & Answers

Demo

## Version: 7.0

| Question: 1                           |                                     |                                |
|---------------------------------------|-------------------------------------|--------------------------------|
|                                       |                                     |                                |
| On what levels can you use linked din | nensions? (There are 2 correct answ | ers to this question).         |
| A. Component level                    |                                     |                                |
| B. Story level                        |                                     |                                |
| C. Model level                        |                                     |                                |
| D. Page level                         |                                     |                                |
|                                       |                                     | Answer: B, D                   |
|                                       |                                     | Allsweit b, b                  |
| Question: 2                           |                                     |                                |
|                                       |                                     |                                |
| Where are versions stored in a planni | ng model? (Please choose the corre  | ect answer.)                   |
| A. Account                            |                                     |                                |
| B. Category                           |                                     |                                |
| C. Allocation                         |                                     |                                |
| D. Time dimension                     |                                     |                                |
|                                       |                                     | Answer: B                      |
|                                       |                                     |                                |
| Question: 3                           |                                     |                                |
|                                       |                                     |                                |
| In which panel can you change data s  | ettings of a story component? (Plea | se choose the correct answer.) |
| A. Chart                              |                                     |                                |
| B. Visualization                      |                                     |                                |
| C. Builder                            |                                     |                                |
| D. Data                               |                                     |                                |
|                                       |                                     | Answer: C                      |
|                                       |                                     |                                |
| Question: 4                           |                                     |                                |

Another user has uploaded an Excel file to the public folder. To create a model from this file, what must you do first? (Please choose the correct answer.)

Answer: C, D

A. Download the file from the Public folder to your computer.

B. Create a new dataset pointing to this file

C. Create a new Data Action on this file.

Answer: C

Question: 5

Which filter type can you use within a Business Intelligence story? (There are 2 correct answers to this question)

A. Level

B. Data sequence

C. Static

D. Dynamic